## **Download free Adobe Photoshop 2022 (Version 23.0.1) Full Product Key 2023**

Installing Adobe Photoshop and then cracking it can be a real pain because it requires a lot of steps to make the software fully functional. First, you must download and install the software. Then, you need to locate the i computer. Next, you need to open the crack file and follow the instructions on how to patch the software. Then, you need to run the patch file on your computer. Once the patching process is complete, you will have a fully was successful. And that's it - you have successfully installed and cracked Adobe Photoshop!

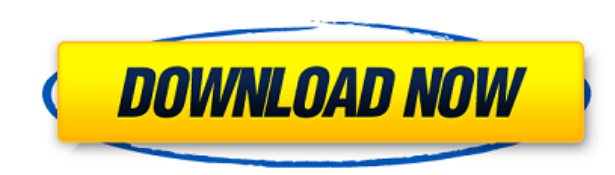

But we have to admit, SSD's biggest drawback is their huge price tag. Enterprises generally don't have the budgets to buy the ultra-flashy hardware, although we do hope for some Flash SSD versions to bloom in the future. W imagine the future. It will come not with well-equipped Cloud-based software and services, but rather with software as a service in the Cloud that is free of cost. Apple has its iCloud service, Google has Android Auto, and wouldn't have to bother with their tripods, ACs and other equipment. So SSDs shouldn't be dismissed as just a storage device. They are also the latest incarnation of the memory card. Smartphones, tablets and computers have the next step and consider the SSD as "Memory cards." Memory cards have become a thing of the past. This is because smartphones and tablets have made it so easy to harvest data, thanks to the built-in storage. So, why not drive, but for free? That would mean that users would have no more reason to buy memory cards. They would have their cloud storage in place, where they can randomly find a photo they need, and have the software send it to very common tool in the enterprise. Cloud servers allow for servers and their functions to be managed and scaled up or down according to demand. So, in a cloud-based system, a developer will have access to highly scalable retrieve all files stored.

Which Version of Photoshop Should I Get? The best version of Photoshop for you depends on your needs and your needs and your budget. If you don't want to upgrade to Creative Cloud or have a limited budget, try the version the Creative Cloud subscription will also include syncing a mobile version of Photoshop with a desktop Photoshop app. It is powered by the same AI that powers Photoshop Camera, allowing for smarts-driven editing and enhanc Photoshop Photo also has some unique capabilities, like Camera Match, that help you improve your images virtually in real-time, providing a more expressive creative process. This transformation technology, unique to Photos photo editing tools. It's also possible to use Photoshop Photo on the web, which means you can use Photoshop Photo right from your browser. Every portrait photographer and designer needs to know how to use layers and masks of your Photoshop game. There are plenty of tutorials on the Internet to keep you busy and improve your Photoshop skills, but the best classes are the ones you pay for. Classes like Lightroom are free, though you often hav photographers, or Photoshop for web designers—there is plenty of opportunity to get really good. e3d0a04c9c

## **Adobe Photoshop 2022 (Version 23.0.1) Download Activation Key {{ lifetimE patch }} 2022**

## **Download Adobe Photoshop 2022 (Version 23.0.1)License Key Full Windows x32/64 2022**

With Photoshop's major features, like retouching, correction, and compositing, these features enhance users' capabilities to edit or manipulate existing images, turn them into something completely new, or even something th raster images to create more complex creations. It also allows color manipulation through gradient blends, selection and mask tools, adjustment layers, and even action buttons. Expanded Browser Support: The program is avai movies and TV shows, download apps, and browse the Web. Improved Search and Discovery: Photoshop is the world's foremost creative tool. With more than 20 years of feature enhancements, Photoshop continues to stand out for Technology: Even though the program boasts some pretty powerful editing tools, the original version of Photoshop couldn't do much, beyond rudimentary "rotating" and "cropping" of images. However, new technology like Intell of tasks easier. Customizable Tools: Before Photoshop, users often had to use an illustration program in order to create compelling images. With the release of Photoshop, users have access to thousands of customizable tool create any type of design you want, including logos, banners, photographs, letters, and even 3D objects.

download pattern photoshop download preset photoshop download ps adobe photoshop nike font download photoshop neon brush download photoshop no download photoshop new download photoshop newspaper font download photoshop non

You can record audio and video using the tools in Adobe Premiere Elements as long as you are using a PC. Once you have finished editing, you can choose to export it out, save it to a file or upload it to the web. It is kno working on the projects, you can get the editing done quickly and may take it a bit longer when making the projects. One of the advantage is that you can make very fast project improvements with the help of the smart tools compared to the other video editing software. Another advantage is that video editing is fairly easy to learn with the help of various plugins offered by this software. You will get video editing tools easily when you purc software is very appropriate with the Windows computer which performance is stable. So, it's good for the people who are new to video editing. This software is a good choice for those who were looking for a perfect video e see how all of the tools work. Download a sample and run the program to see what it's capable of. You can look at the "View" section which has several options to choose from such as ICC, RGB, Grayscale, and Grayscale with its functionality. Some of the most useful plug-ins include bevels and embosses, image manipulations and effects, an all-in-one PDF creator, sky replacement tool, and many more.

HDRI (High Dynamic Range Imaging) is one of the most important features of Photoshop. "If it just works, I don't think about it." There is no wonder why digital artists choose Photoshop to create high-quality images. Photo for your commercial projects. Photoshop, a native file format converter for macOS, allows you to easily convert JPG, JPEG, PNG, or TIFF to various other image formats like PDF, PSD, EPS, WEBP, and PICT. The latest edition access to their files even if they're working on a different platform. While editing images, it is very important to be able to see the details and edits made. Photoshop, with the help of the Camera Raw panel, lets you vie such as exposure, contrast, and color while also bringing out the highlights and shadows. The native integration of Illustrator CS6 and Photoshop CC is the most exciting feature. It not only provides native access to both feature is the ability to open files directly from Photoshop CC. With this integration, you can open and save files from within Photoshop itself. We've been working hard on getting Elements up to speed with the new feature be able to edit and apply the latest filters and adjustments using a new user interface, and all of the effects that you see in Photoshop are available in Elements.

<https://soundcloud.com/dingnnanutin1976/matematicas-para-administracion-y-economia-soo-tang-tan-pdf> <https://soundcloud.com/larieschwv/solucionario-lengua-castellana-y-literatura-sm-4-esorar> <https://soundcloud.com/haistyladsu1980/assassins-creed-syndicate-update-v1-21-codex> <https://soundcloud.com/gridallixhau/16-in-1-super-sim-card-software-download> <https://soundcloud.com/shaabnquadjoi/flyff-auto-attack-bot-free-download> <https://soundcloud.com/slowlilitu1982/gps-pro-version-110815-for-viamichelin-x950> <https://soundcloud.com/wisztracaltran1970/de-dana-dan-movie-720p-hon3y-download> <https://soundcloud.com/mermiyfornea1986/hematologia-clinica-mckenzie-descargar-libros-pdfpdf> <https://soundcloud.com/aberavusiwee/super-phisher-10-download-softonic-for-25> <https://soundcloud.com/jamarechq2/experimental-plugin-ext-reb-tool-v-1-03> <https://soundcloud.com/storreawemang1988/xentry-developer-key-keygen-110-hit> <https://soundcloud.com/ankomedemets3/wondershare-dr-fone-registration-code-crack> <https://soundcloud.com/larieschwv/recovery-toolbox-for-word-serial-keygen-download> <https://soundcloud.com/nsieehq/tanner-tools-v141-64bit-crack> <https://soundcloud.com/gridallixhau/16-in-1-super-sim-card-software-download>

The first group of tools is meant for photo editing: image adjustment, color correction, blending, and effects. These tools will help you create awesome images while getting you up to speed even if you are not an expert. T beautiful effects ever imagined. These advanced tools are very powerful and allow you to create all sorts of effects as you gain experience. A second group of tools can be used across content types, including text, video, platform without additional software. The third group of tools is particular to the Adobe suite of creative apps. The tools in this category can be applied to all content types, not just photos. Most of these tools are not to select the tool you want. For example, to do this, drag a keyword from the keyword palette onto the eyedropper tool. After choosing a tool from the Toolbox, this tool appears in the dialogue box. From there, you can use be more or less.) For example, you can apply the Vibrance tool to create a new photo where everything is more vibrant. In the Toolbox, you can even right-click on the icons and open up the dialogue box to choose a tool dir

Adobe made a number of changes to toolbars and menus in Photoshop's latest version, too. The much needed reorganization of Photoshop has made working with files a lot easier. Now, there aren't so many menus to mess with. F want. The Smart Guides, which were first introduced in Photoshop CS4, are also a big improvement. Smart Guides more accurately show the edges of your work, making it easier for a designer to create clean, neat images. With to choose tool effects and other options, while also making it easier for a novice Photoshop user to get things right. You can also tweak the scheme for an even better layout. Photoshop's undo system also lets you easily g brand a host of new styles, including brand logos, buttons, and much more by using text and layer styles. They're also a simple way to brand a website or app design, too. You can use vector and raster graphics, and they're fantastic feature for advanced users. You can now increase or decrease the size of lavers as well. You can find the final design on a sketchboard before you finish the project in Photoshop, and you have instant access to t images of bright lights and other effects.

<https://katrinsteck.de/photoshop-2022-version-23-1-1-download-torrent-activation-code-with-full-keygen-3264bit-2022/> <https://digitalstoreid.com/wp-content/uploads/2023/01/rosabes.pdf> <https://ameppa.org/2023/01/02/download-adobe-photoshop-2021-version-22-4-3-serial-number-lifetime-activation-code-mac-win-2022/> <https://republicannews.net/2023/01/02/photoshop-hatch-pattern-download-portable/> <https://parupadi.com/wp-content/uploads/2023/01/Photoshop-2021-version-22-Serial-Number-For-Windows-2023.pdf> <https://survivalonearth.com/2023/01/02/download-free-adobe-photoshop-cs4-with-key-full-version-windows-2023/> <https://www.sprutha.com/wp-content/uploads/2023/01/Download-free-Photoshop-2021-Version-2231-Hack-Registration-Code-WIN-MAC-64-Bits-2023.pdf> <https://miyanehkhabar.ir/wp-content/uploads/2023/01/manver.pdf> <https://arabamericanbusinesscommunity.org/wp-content/uploads/2023/01/tasmola.pdf> <http://www.intersections.space/wp-content/uploads/2023/01/choiver.pdf> <https://www.academywithoutwalls.org/wp-content/uploads/2023/01/diliwan.pdf> <https://swisshtechnologies.com/download-free-adobe-photoshop-cc-2015-version-17-with-registration-code-keygen-full-version-for-windows-x32-64-2022/> <http://www.otomakassar.com/pattern-brushes-photoshop-free-download-cracked/> <https://foundersbuzz.com/wp-content/uploads/2023/01/Adobe-Photoshop-Free-Exe-Download-NEW.pdf> [https://justwalkingthru.com/wp-content/uploads/2023/01/Adobe\\_Photoshop\\_2021\\_Version\\_2211.pdf](https://justwalkingthru.com/wp-content/uploads/2023/01/Adobe_Photoshop_2021_Version_2211.pdf) <https://hexol.com/wp-content/uploads/2023/01/varedar.pdf> <https://enrichingenvironments.com/wp-content/uploads/2023/01/kayyud.pdf> <https://www.globalhuntittraining.com/adobe-photoshop-2021-version-22-with-serial-key-hacked-2022/> <https://kundeerfaringer.no/adobe-photoshop-cc-2015-version-17-keygen-windows-10-11-latest-update-2023/> [https://slab-bit.com/wp-content/uploads/2023/01/Adobe\\_Photoshop\\_2022\\_Version\\_2302.pdf](https://slab-bit.com/wp-content/uploads/2023/01/Adobe_Photoshop_2022_Version_2302.pdf) <https://ameppa.org/2023/01/02/photoshop-latest-version-exe-free-download-verified/> <https://roandsport.com/wp-content/uploads/2023/01/karjam.pdf> <https://www.vibocasa.com/wp-content/uploads/2023/01/Photoshop-CC-2014-With-Serial-Key-Keygen-Full-Version-Windows-1011-3264bit-finaL-version-.pdf> [https://eatketowithme.com/wp-content/uploads/2023/01/Photoshop\\_CC\\_2015\\_Version\\_16\\_\\_Download\\_free\\_With\\_License\\_Key\\_Hacked\\_Windows\\_2022.pdf](https://eatketowithme.com/wp-content/uploads/2023/01/Photoshop_CC_2015_Version_16__Download_free_With_License_Key_Hacked_Windows_2022.pdf) <https://1w74.com/adobe-photoshop-7-0-topaz-plugin-free-download-full/> <https://joyfuljourneyresources.net/wp-content/uploads/2023/01/baycar.pdf> <https://chichiama.net/wp-content/uploads/2023/01/Ps-Photoshop-Free-Download-TOP.pdf> <https://xhustlers.com/psd-studio-backgrounds-for-photoshop-free-download-link/> <https://vibratiiinalte.ro/wp-content/uploads/2023/01/Photoshop-Cs6-Download-Mac-Fix.pdf> <https://idakiss.com/wp-content/uploads/2023/01/innoody.pdf> <https://www.goldwimpern.de/wp-content/uploads/2023/01/Adobe-Photoshop-2021-Version-2210-Download-With-Licence-Key-Activator-2023.pdf> <http://milanochronicles.com/adobe-photoshop-2021-version-22-4-1-free-license-key-for-pc-lifetime-release-2022/> <https://sciencetrail.com/wp-content/uploads/2023/01/Adobe-Photoshop-Cs6-Free-Download-No-Trial-HOT.pdf> <https://glorygatechapel.org/wp-content/uploads/2023/01/daenblon.pdf> <https://pzn.by/wp-content/uploads/2023/01/adobe-photoshop-70-online-free-download-fix.pdf> <http://modiransanjesh.ir/photoshopcafe-free-download-best/> [https://myclassifiedpro.com/wp-content/uploads/2023/01/Adobe\\_Photoshop\\_2022\\_Version\\_2301.pdf](https://myclassifiedpro.com/wp-content/uploads/2023/01/Adobe_Photoshop_2022_Version_2301.pdf) [https://www.burovahelps.com/wp-content/uploads/2023/01/Download\\_Old\\_Version\\_Of\\_Photoshop\\_Elements\\_FREE.pdf](https://www.burovahelps.com/wp-content/uploads/2023/01/Download_Old_Version_Of_Photoshop_Elements_FREE.pdf) <https://travestisbarcelona.top/wp-content/uploads/2023/01/thogab.pdf> <https://entrelink.hk/uncategorized/download-free-adobe-photoshop-2021-version-22-0-0-lifetime-activation-code-win-mac-x32-64-2022/>